## **Full Contents**

## **Section 1: Overview Essentials**

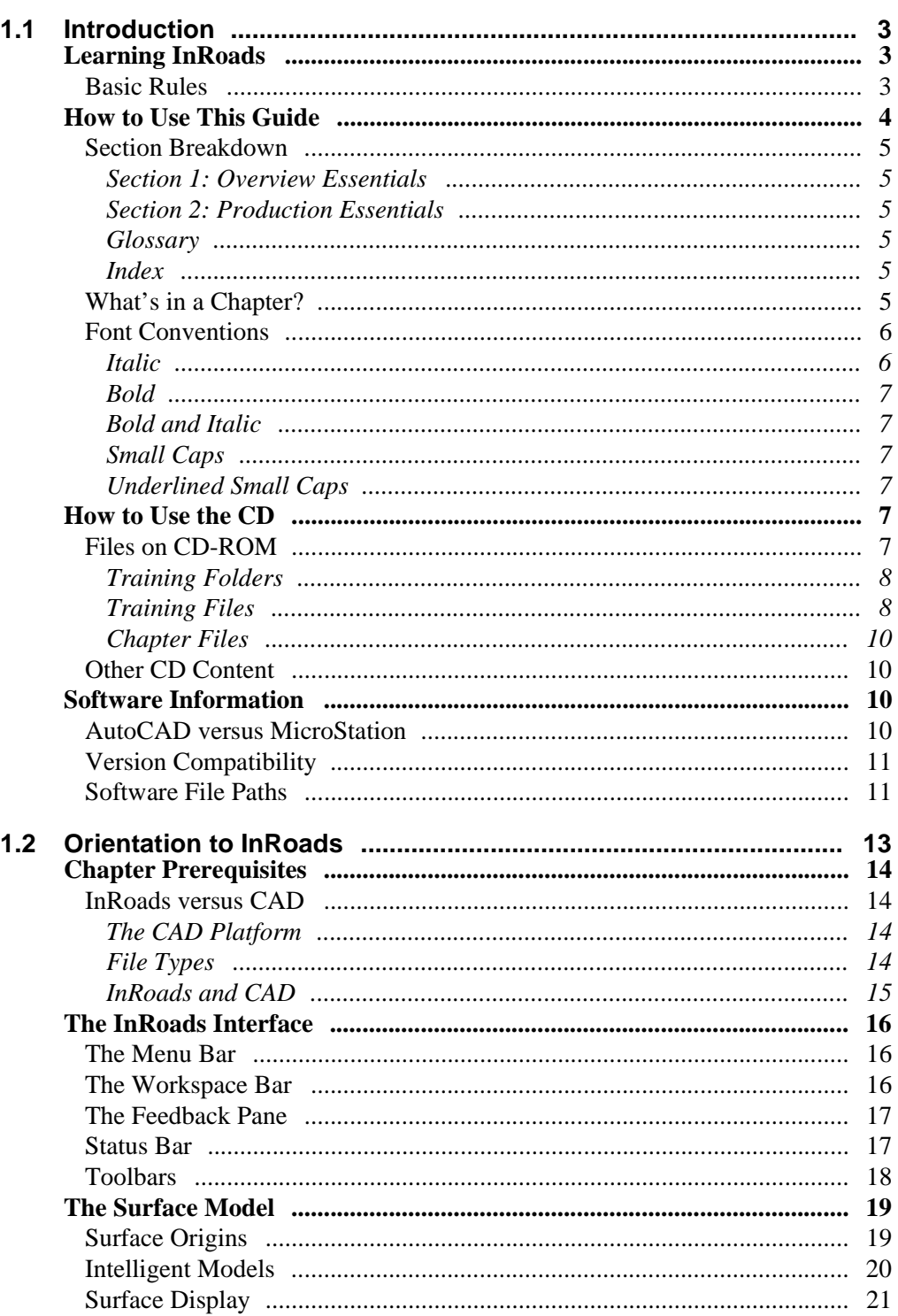

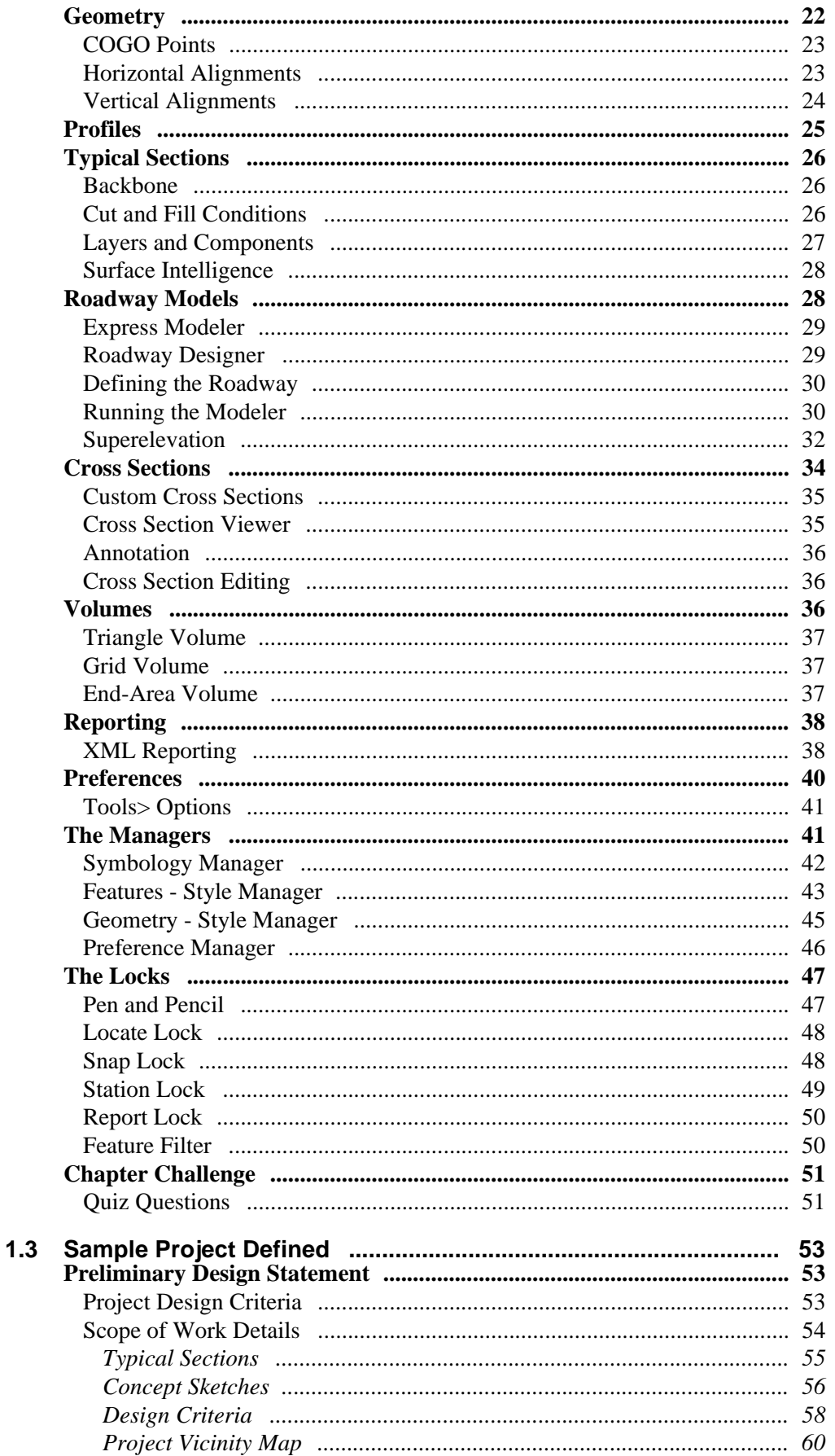

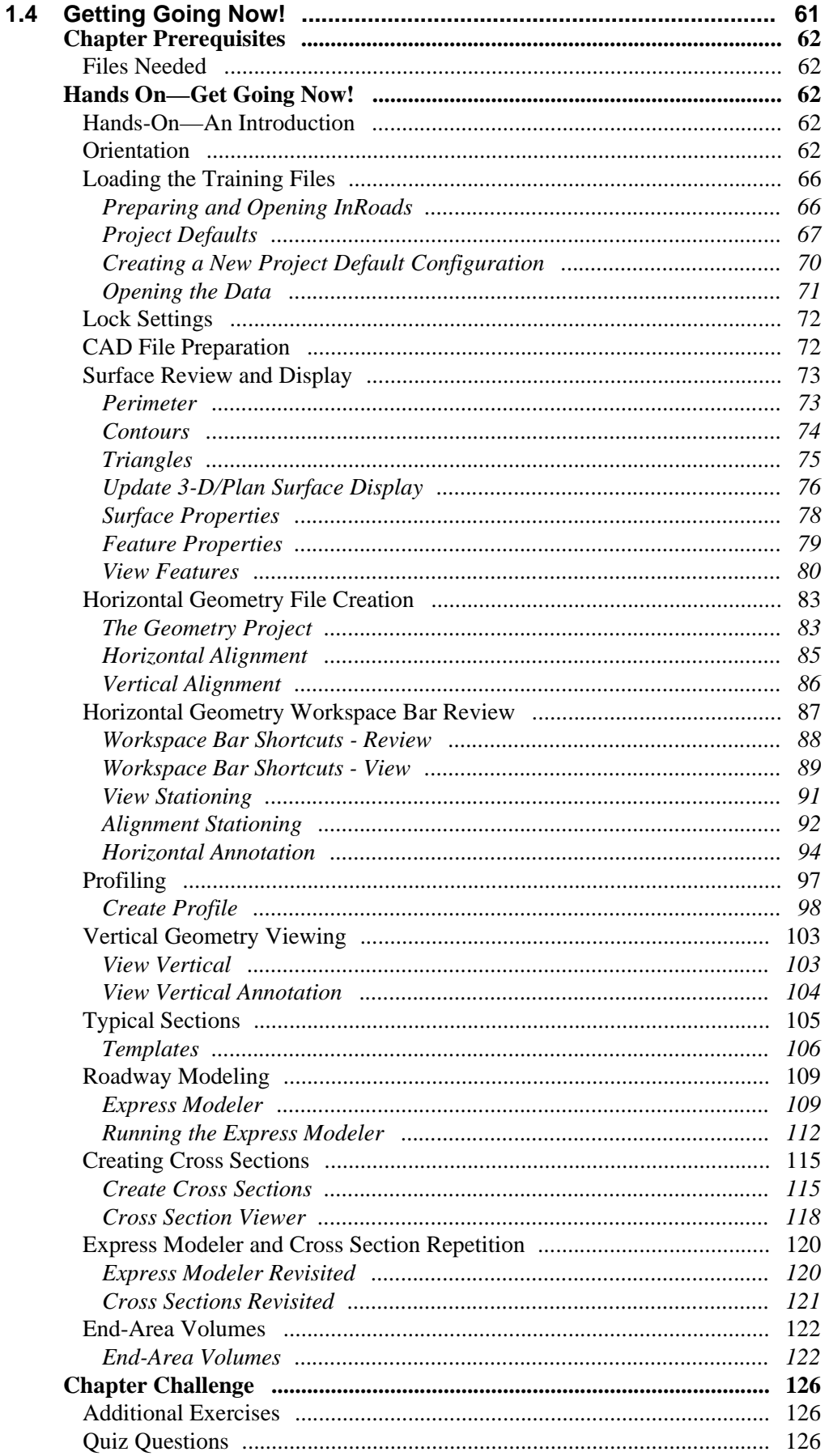

## **Section 2: Production Essentials**

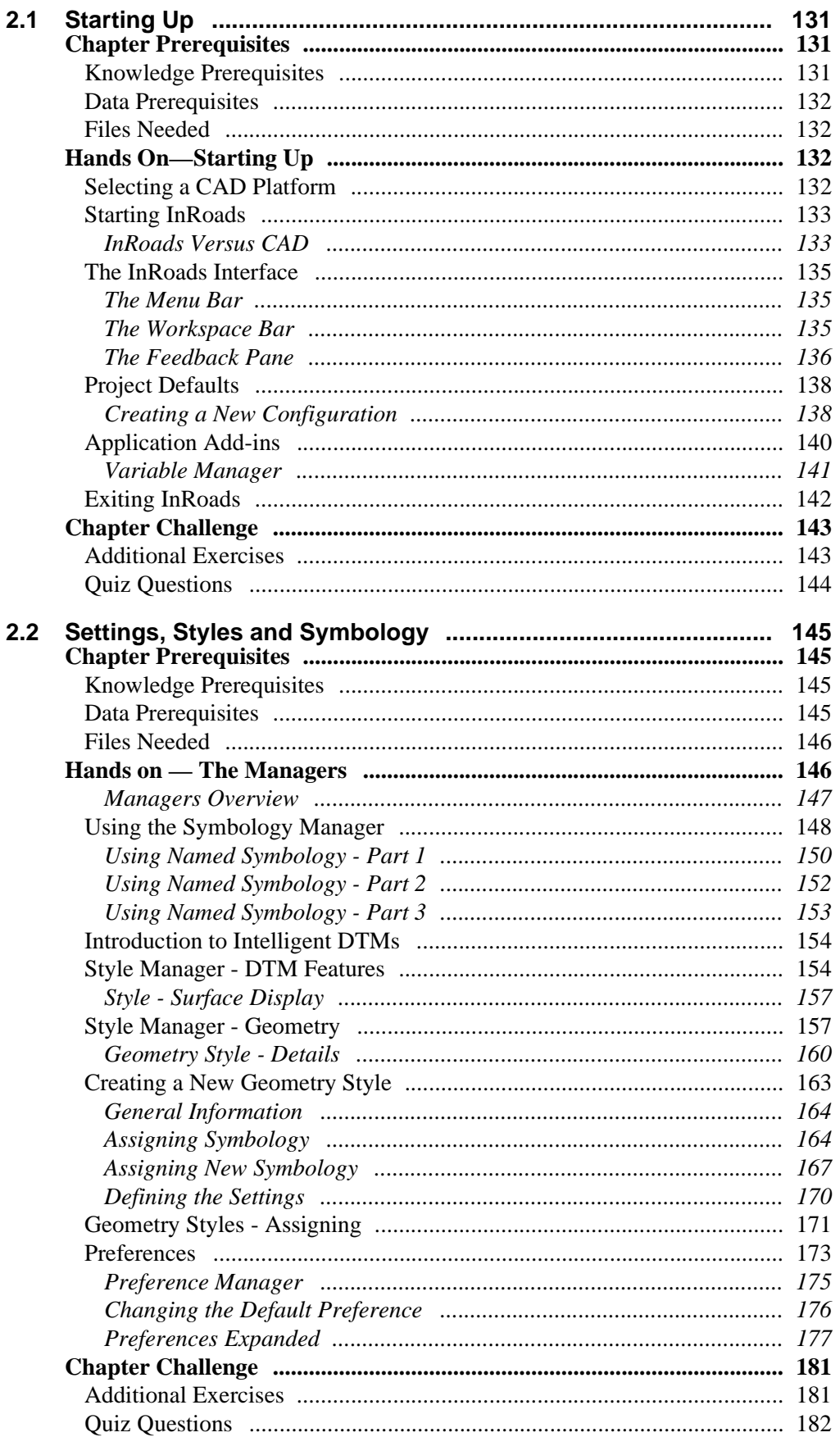

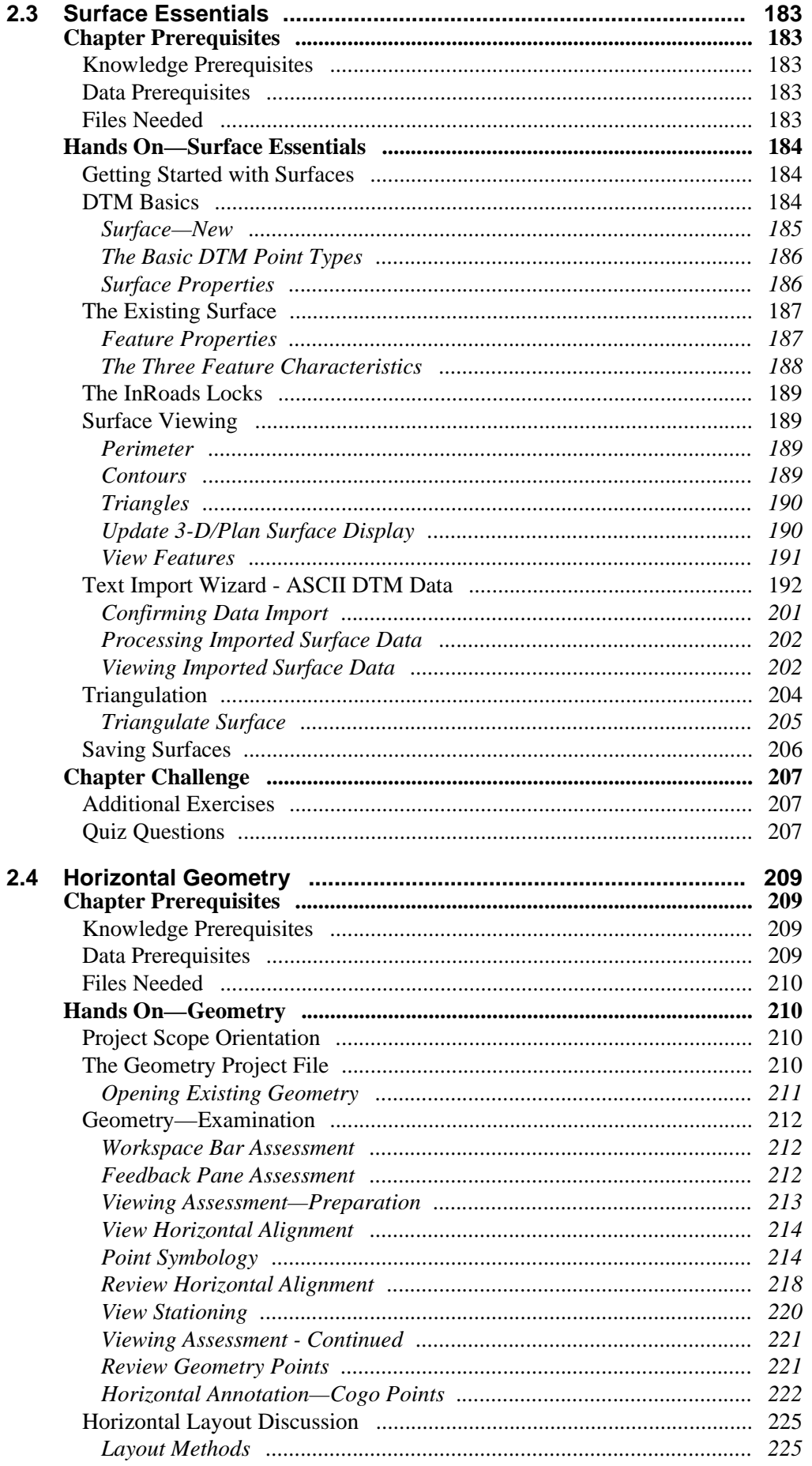

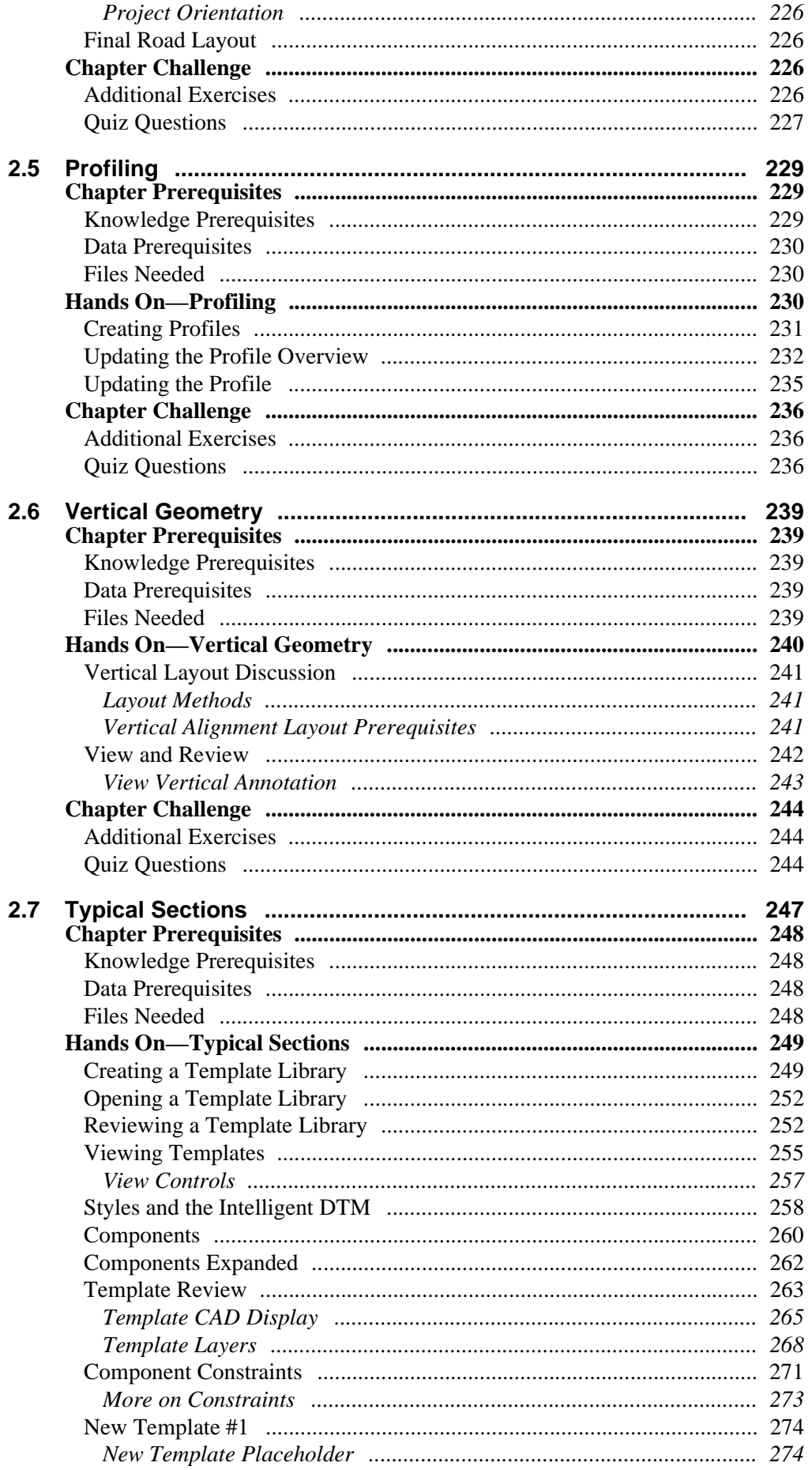

## **Full Contents**

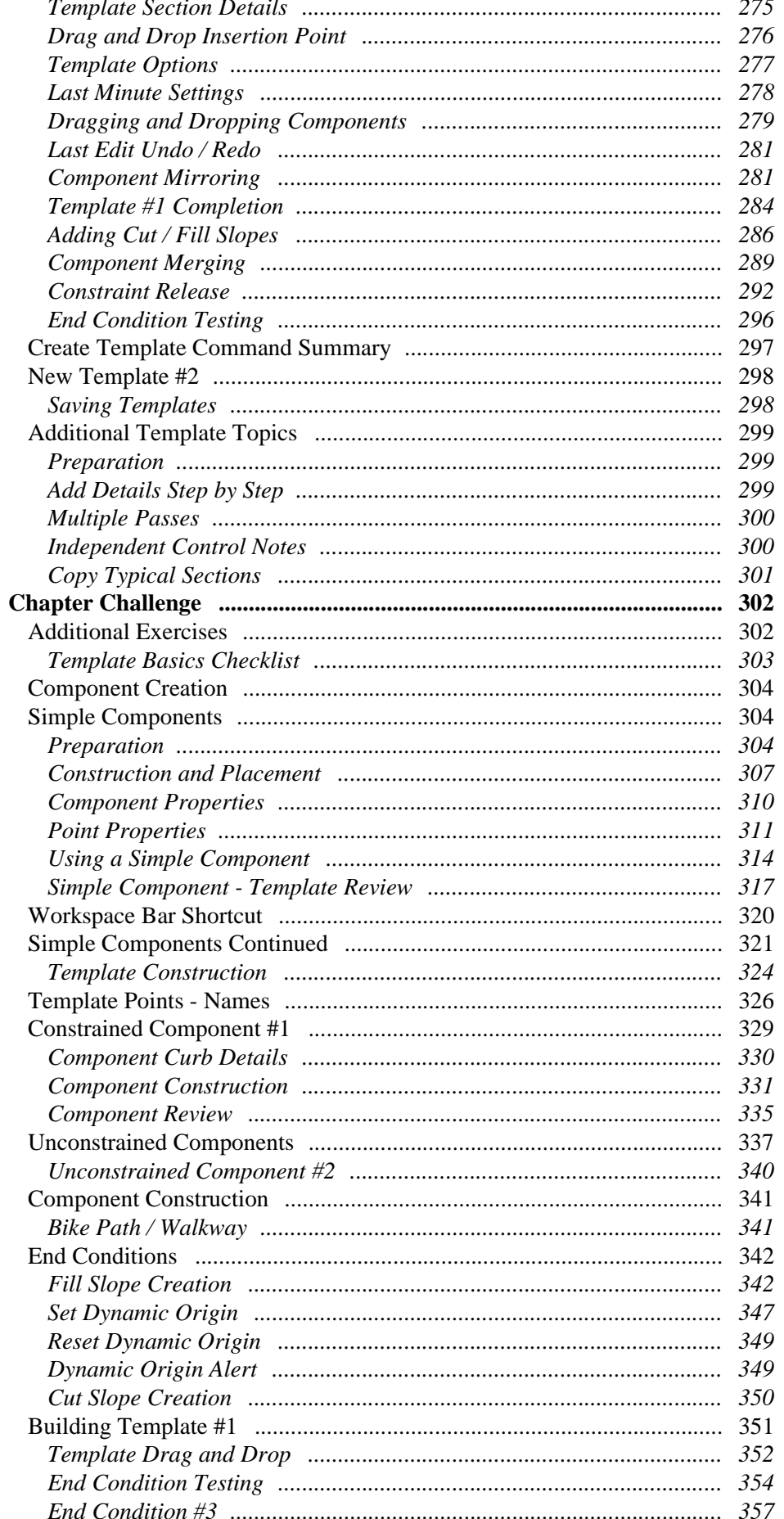

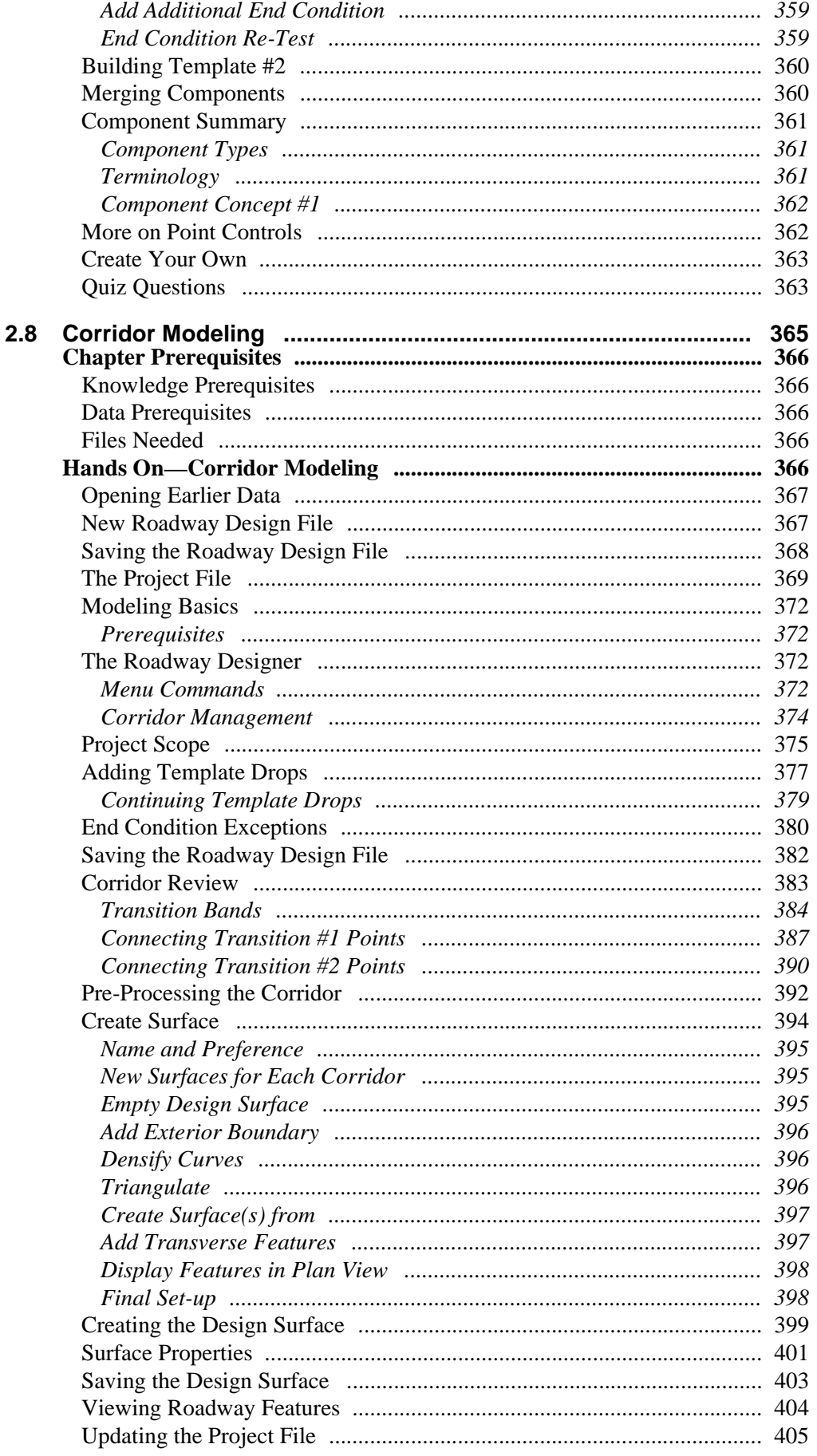

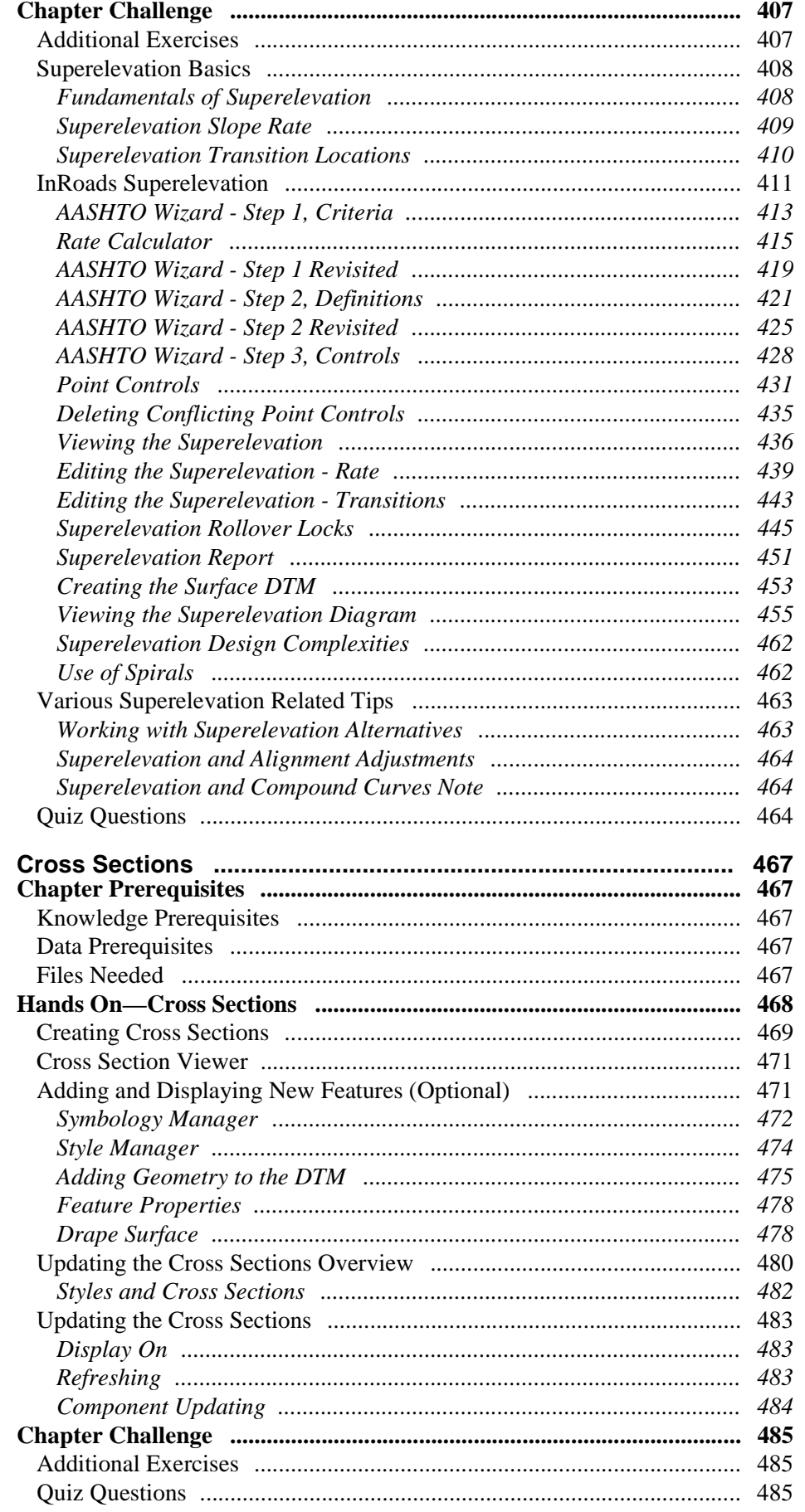

 $2.9$ 

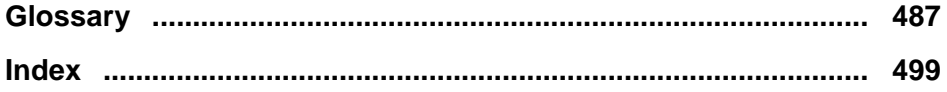